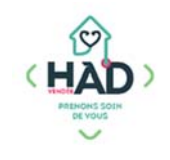

## **REPERTOIRE DES STRUCTURES ET ASSOCIATIONS D'AIDE AUX USAGERS**

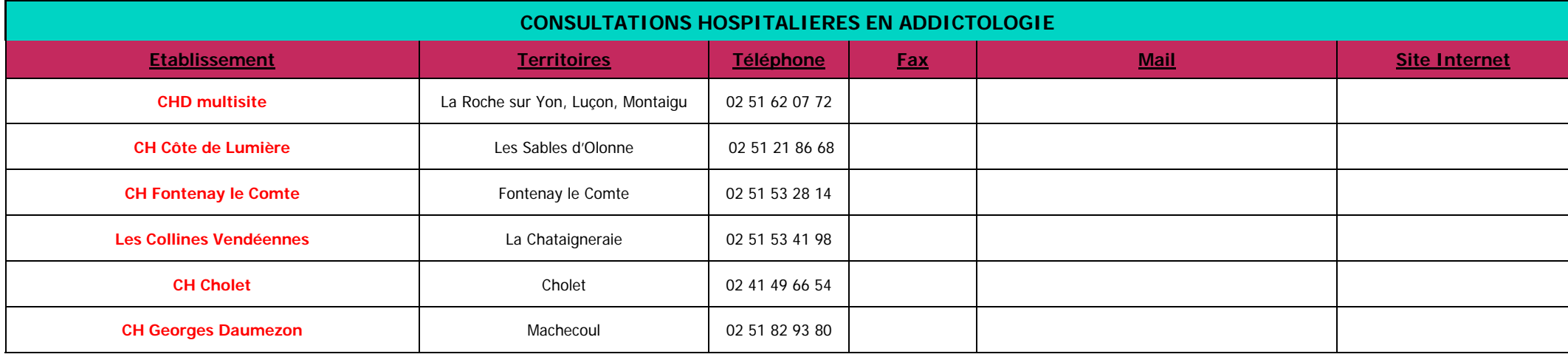

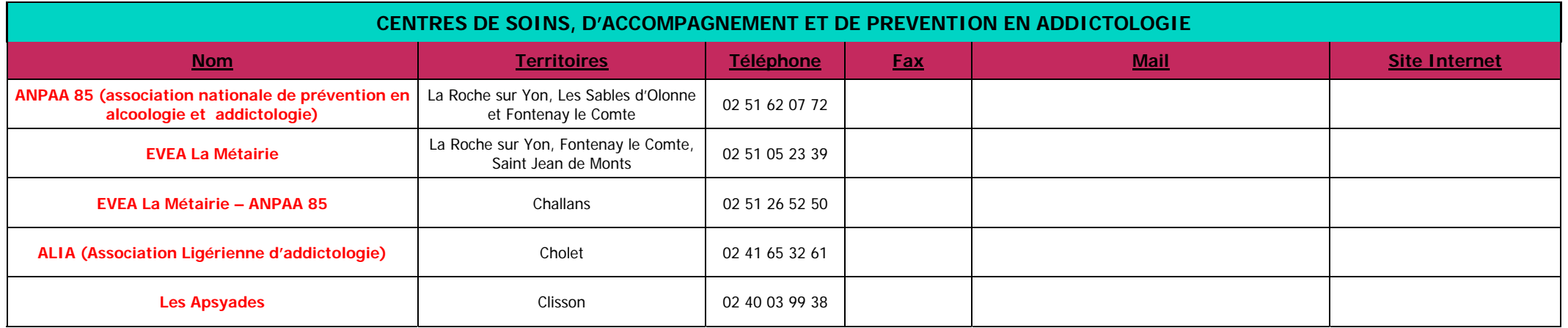

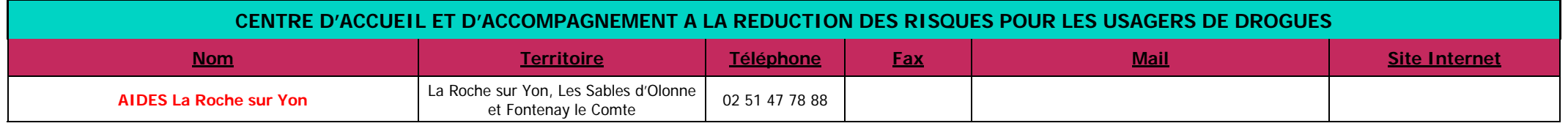

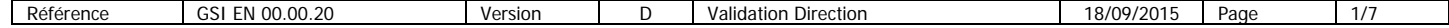

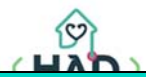

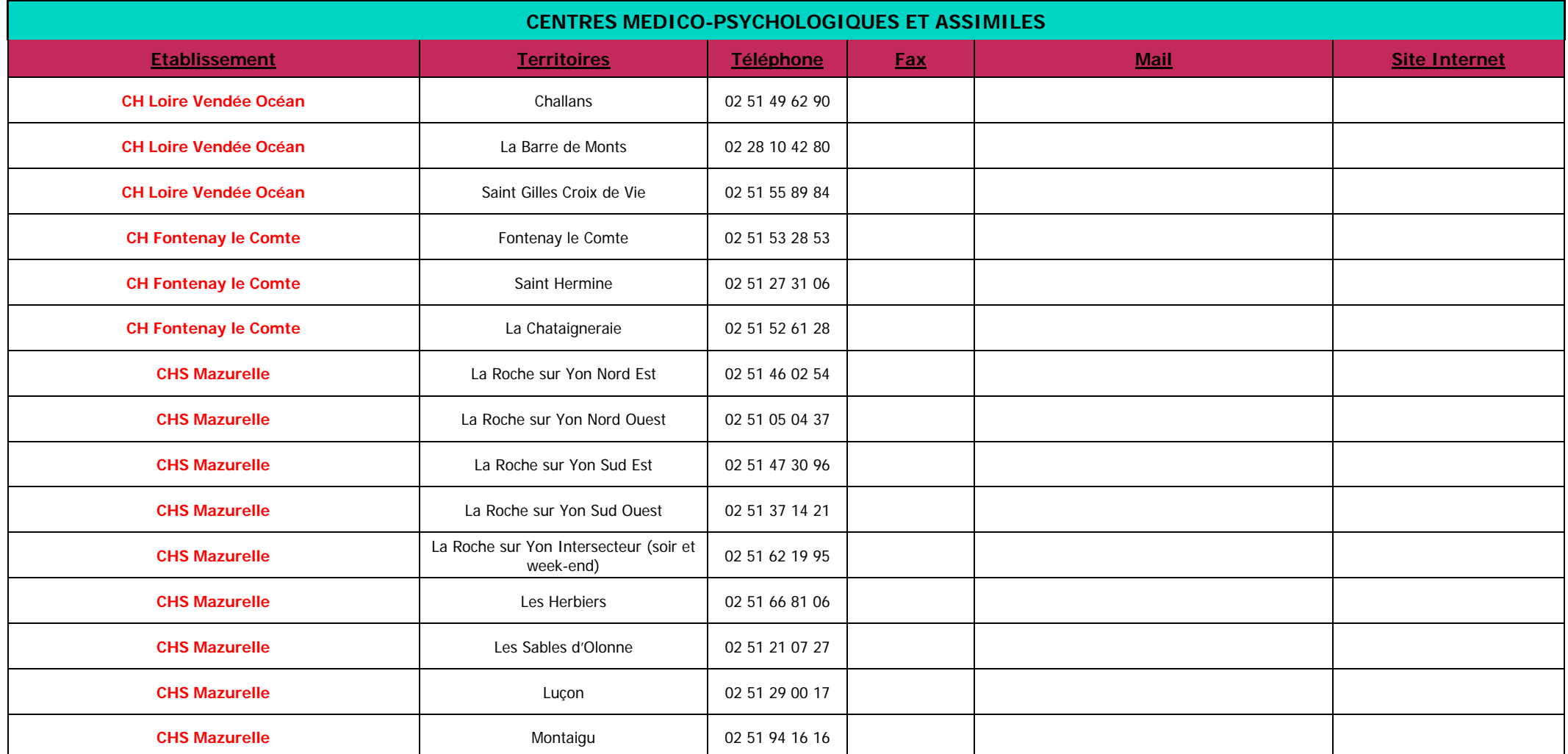

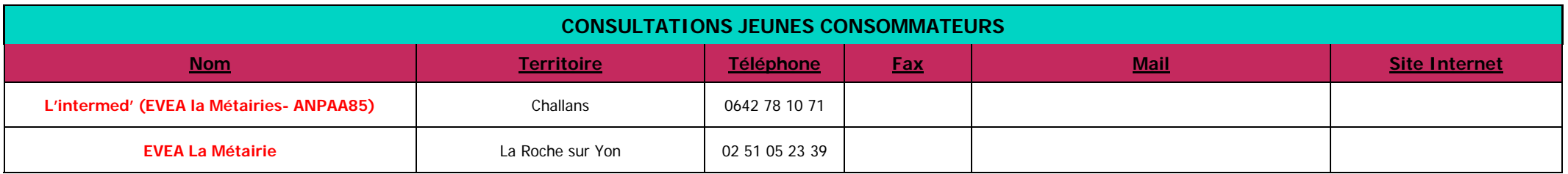

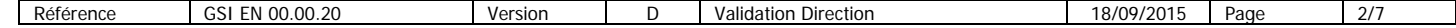

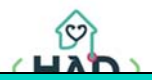

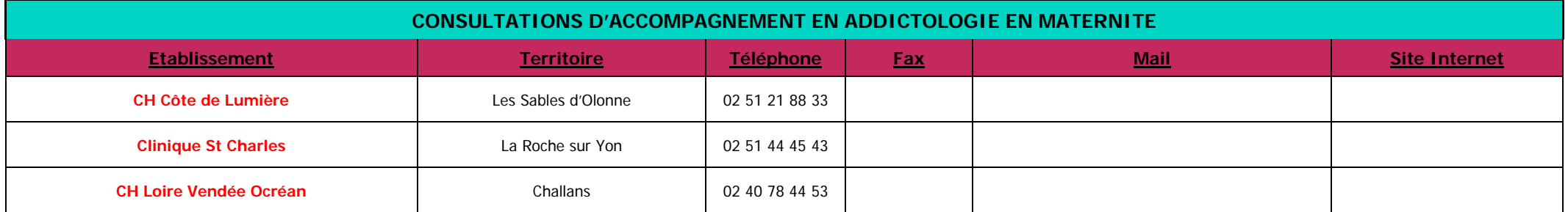

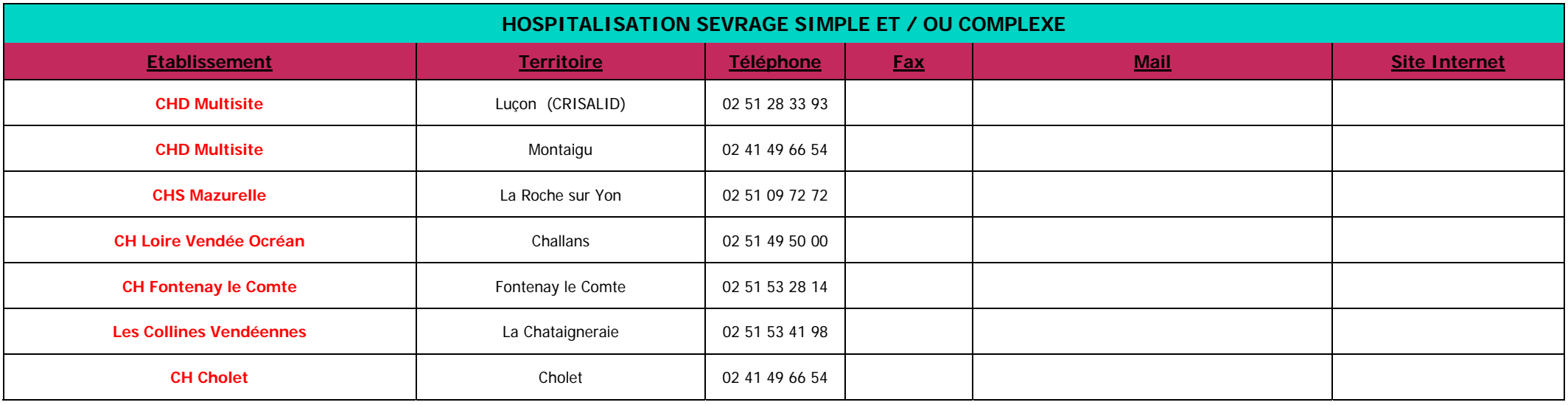

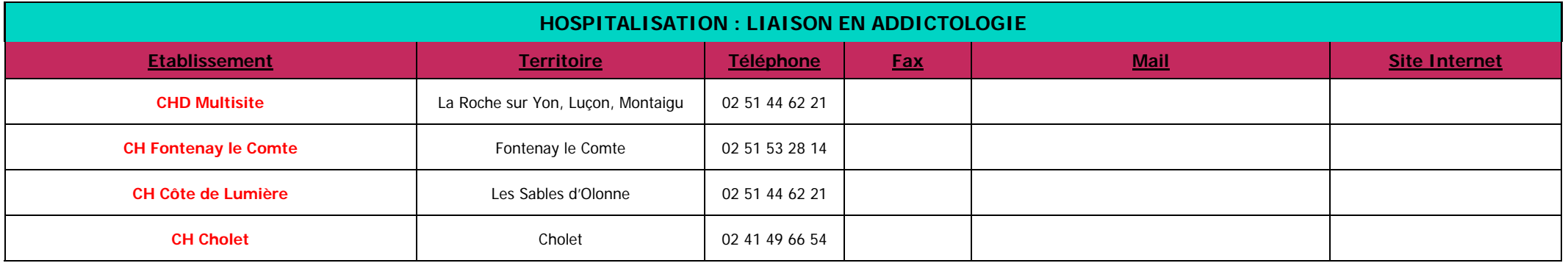

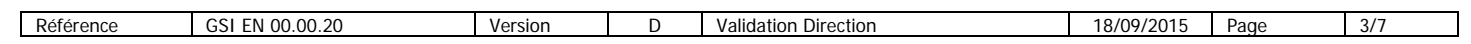

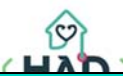

## **HOSPITALISATION : HOPITAL DE JOUR EN ADDICTOLOGIE Etablissement Territoire Téléphone Fax Mail Site Internet CSSRA EVEA Les Métives La Roche sur Yon** 02 72 71 40 03 **CHS Mazurelle La Roche sur Yon** 02 51 09 72 72

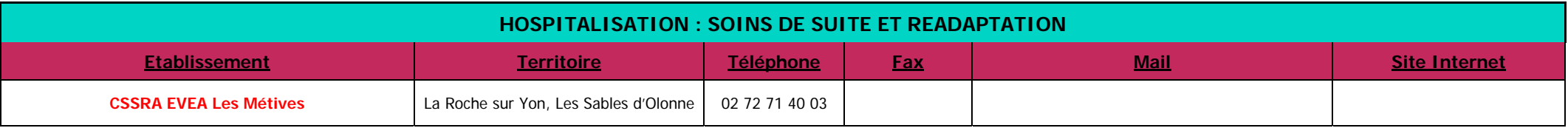

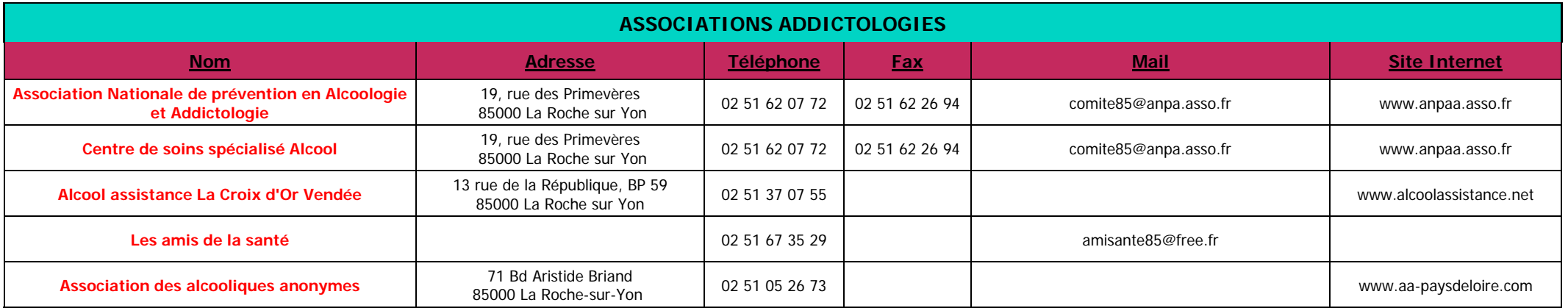

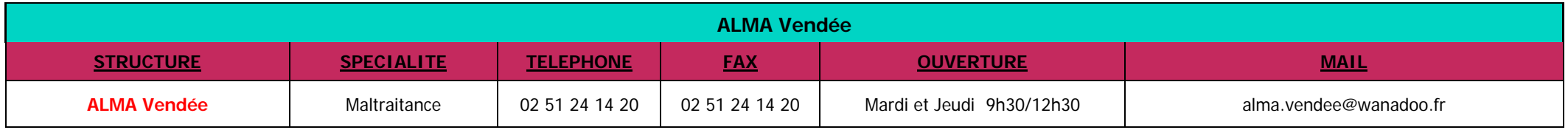

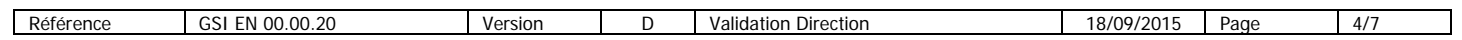

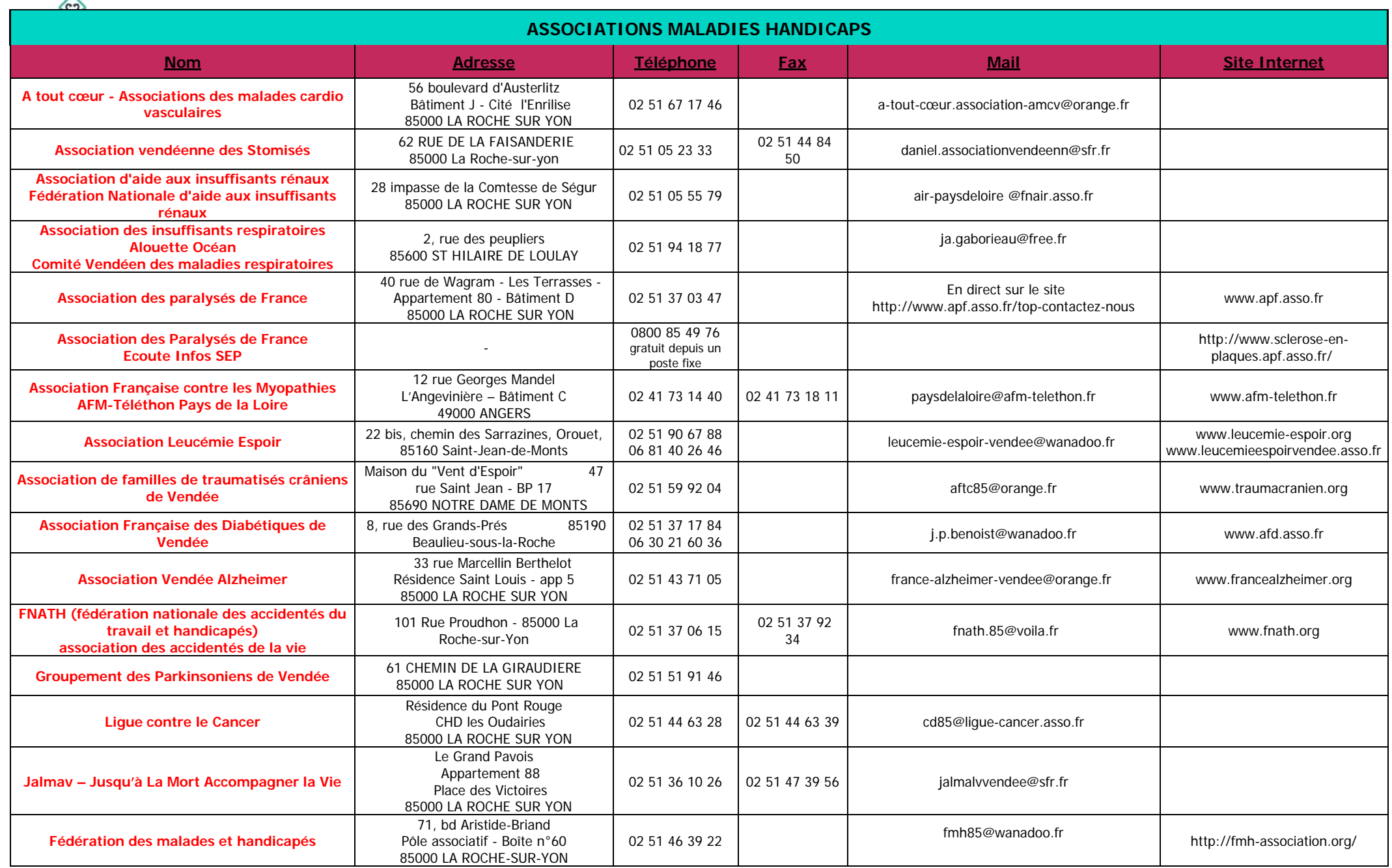

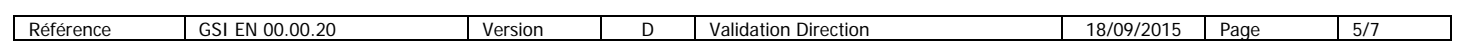

 $\triangle$ 

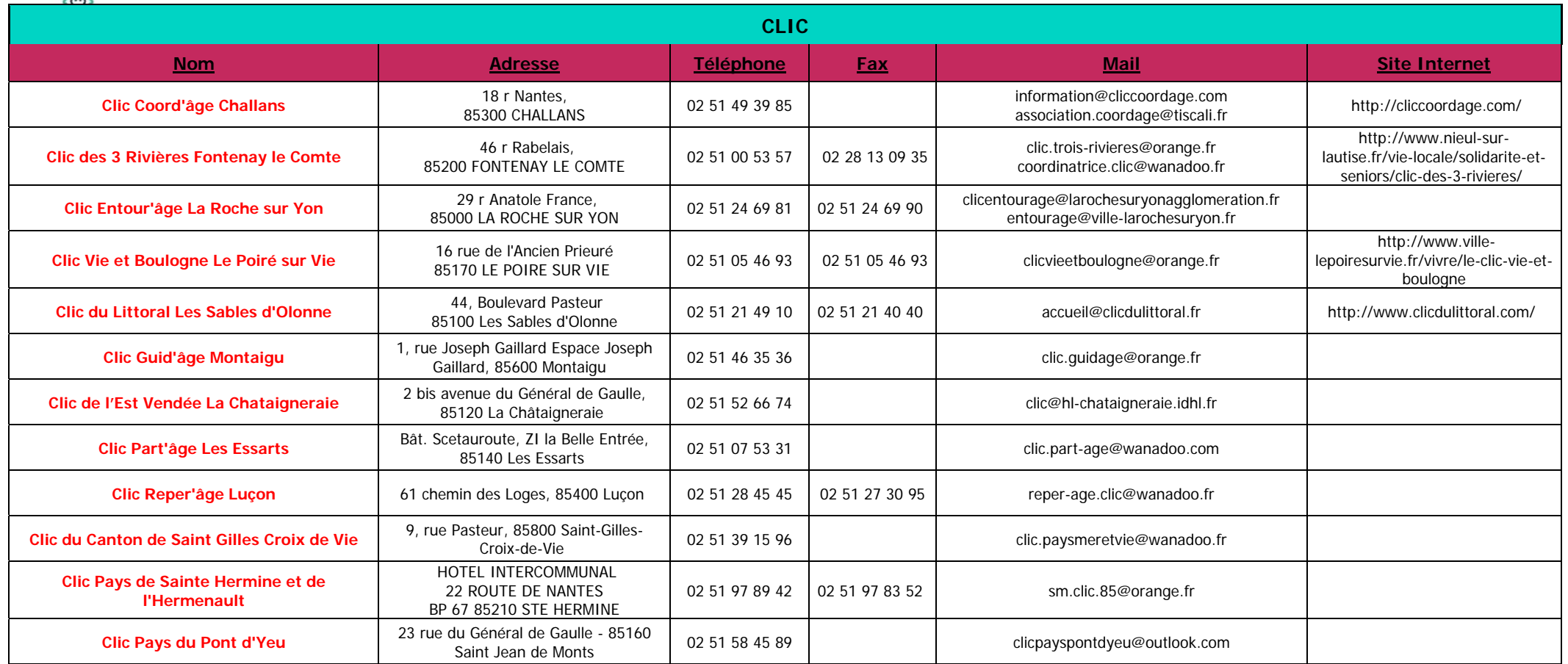

Les CLIC sont destinés aux personnes âgées de plus de 60 ans et à leur entourage.

Leurs missions :

\* Ecouter et soutenir

\* Informer et conseiller sur les aides et les services qui existant

\* Orienter grâce à une évaluation globale de la situation des personnes

\* Accompagner dans les démarches

Les CLIC mènent des actions individuelles et collectives (en direction de l'entourage des personnes atteintes de la maladie d'Alzheimer, Parkinson)

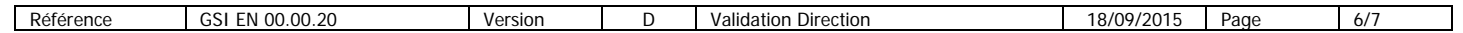

 $\triangle$ 

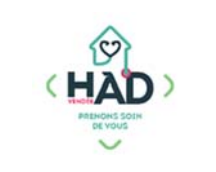

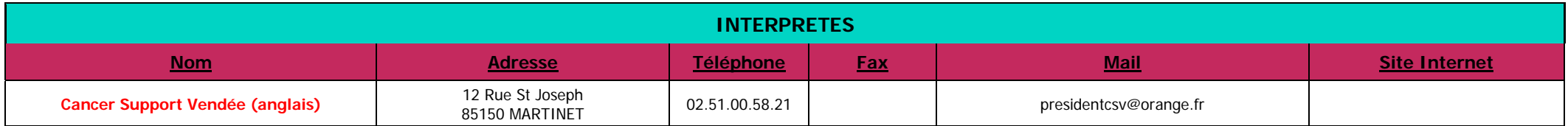

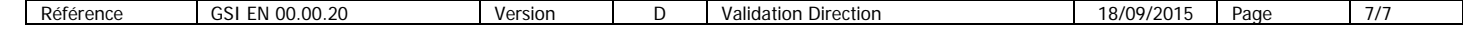